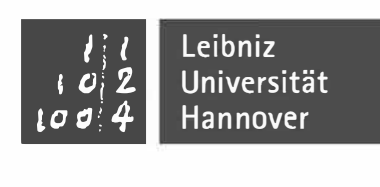

## **Modulanmeldung**

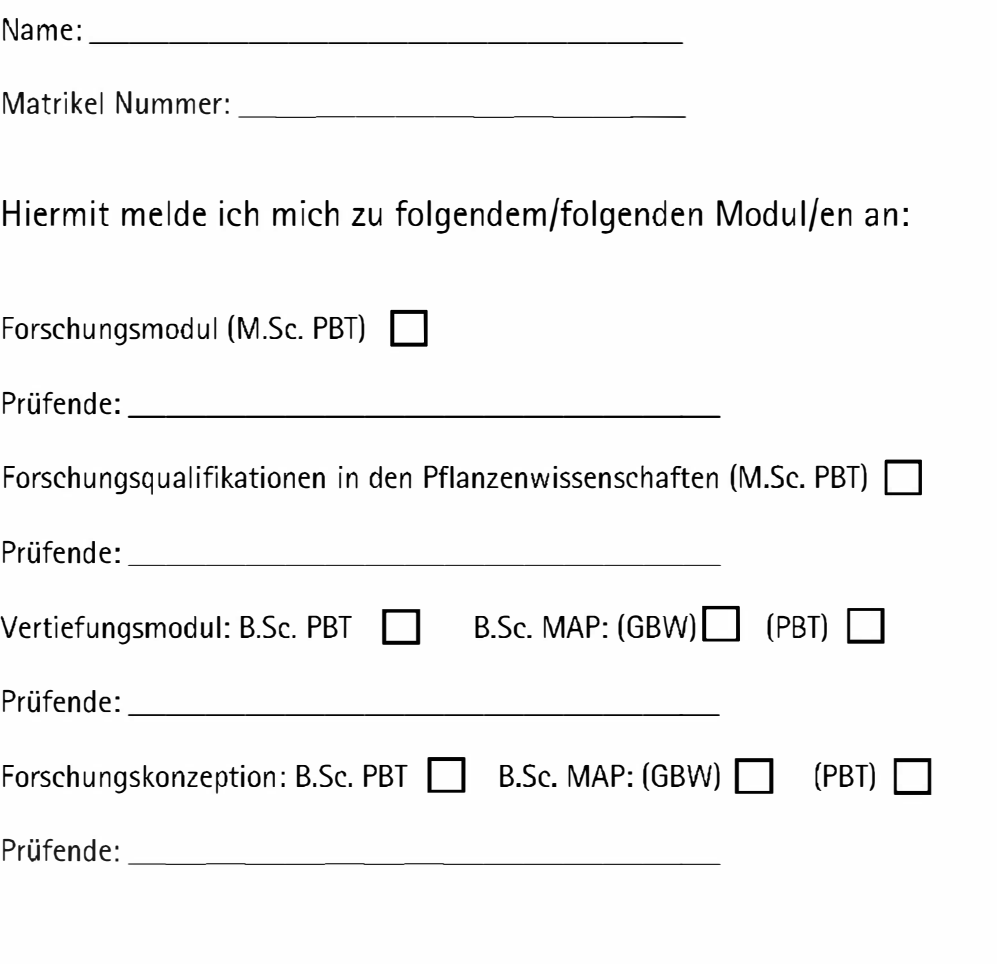

Datum, Unterschrift

Dieses Formular können Sie als eingescannten PDF Anhang per E-Mail an das Akademischen Prüfungsamt senden.